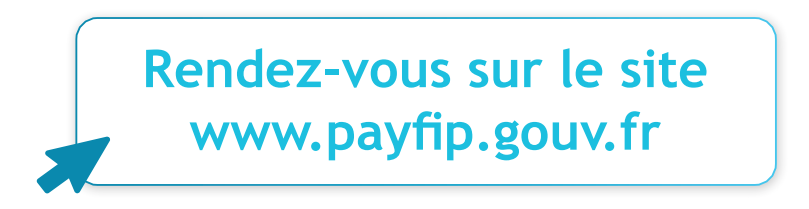

Vous pouvez désormais régler vos frais hospitaliers sur internet. Cette démarche est **simple, rapide et sécurisée**.

## **Comment procéder?**

Munissez-vous du **talon de paiement** que vous venez de recevoir, de votre **carte bancaire** et assurez-vous de disposer d'une **adresse mail**.

Les informations à renseigner sur le site de paiement en ligne du Ministère des Finances sont celles figurant dans le **rectangle jaune**.

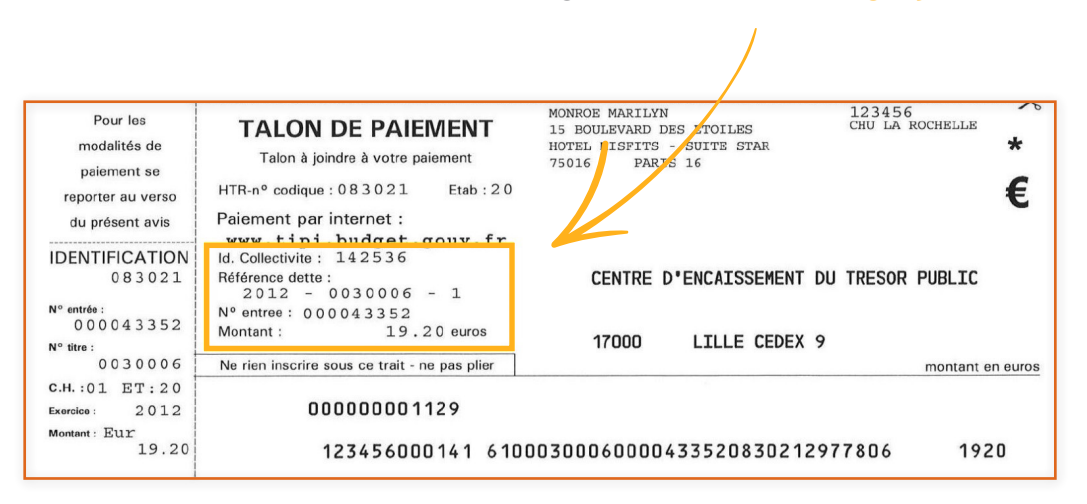

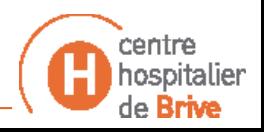